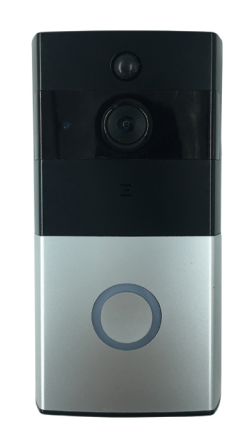

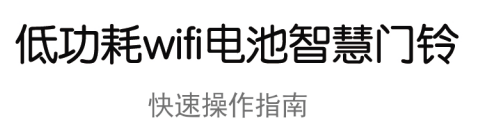

\*使用产品前请仔细阅读快速操作指南, 并妥善保管

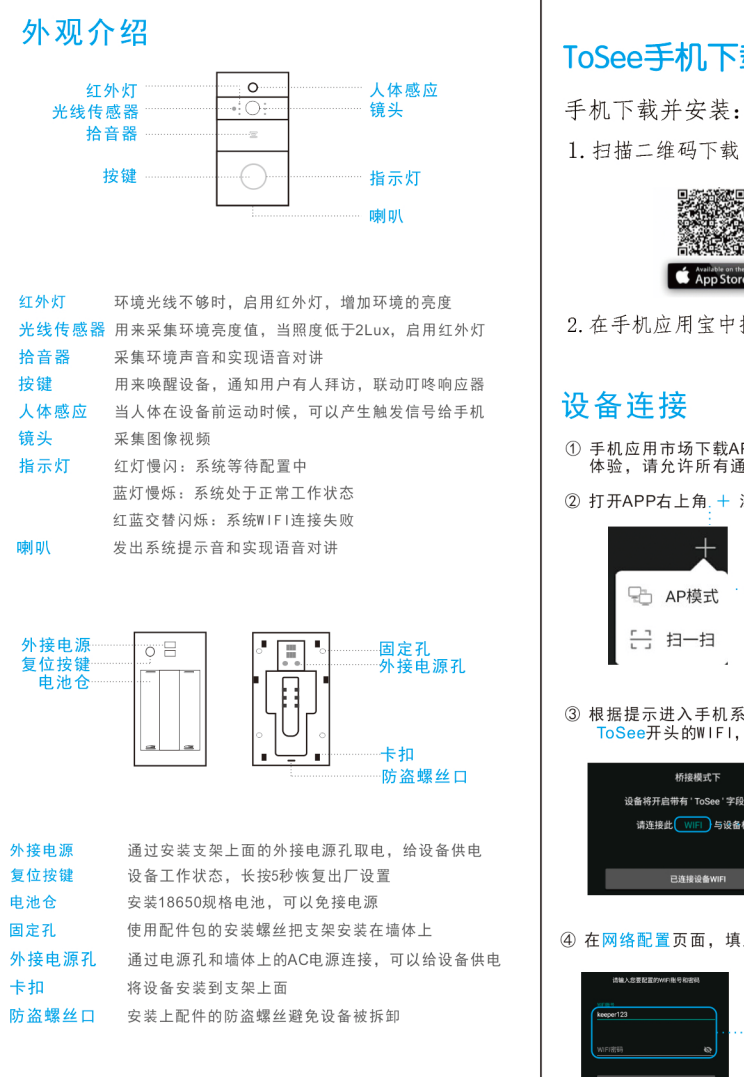

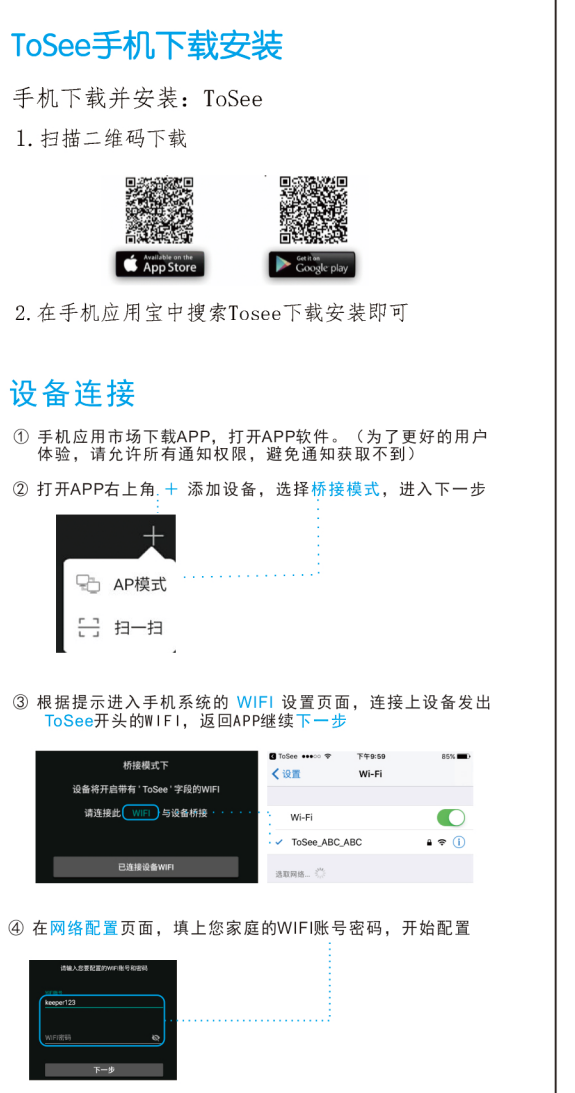

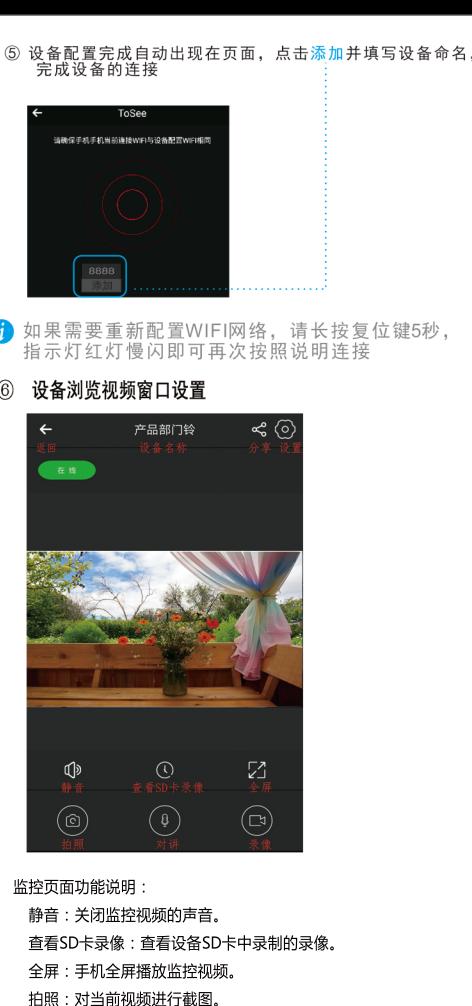

对讲:点击后手机可以与设备进行对讲。

本地录像:手机录制监控视频,可以在文件中查看本地录像。 设置:进入设备管理界面,可以进行设备管理和配置。 分享:管理员可分享此设备给朋友、家人

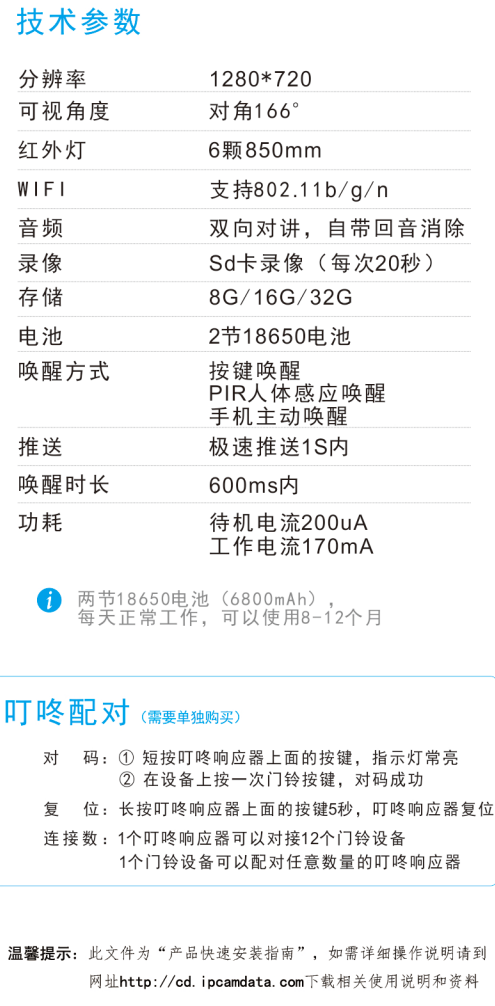

吅